## **5 Der Arbeitsprozess zur Kälteerzeugung im T,s-Diagramm und im log p,h-Diagramm**

Kälteanlagen sind Anlagen, die unter Verwendung von Kältemitteln einem Stoff oder einem Raum Wärme entziehen und kühlen.

Kälteanlagen arbeiten mit Kältemitteln, die in einem geschlossenen Kreislauf bewegt werden. Das Kältemittel ändert bei der Zirkulation durch die Kälteanlage seinen Aggregatzustand, wobei es einerseits seiner Umgebung Wärme entzieht und verdampft und andererseits durch Abgabe der Wärme wieder verflüssigt wird.

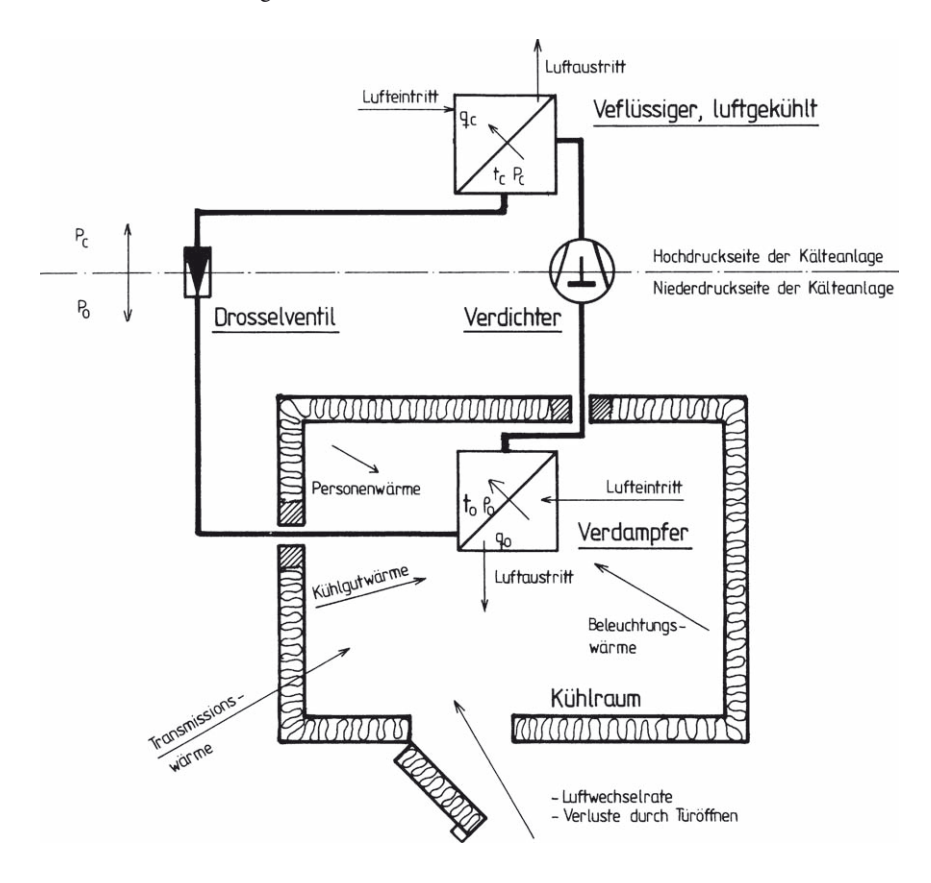

#### **5.1 Der Carnot'sche Kreisprozess als idealer Vergleichsprozess im T,s-Diagramm**

Bezogen auf ein kg umlaufendes Kältemittel ergibt sich:

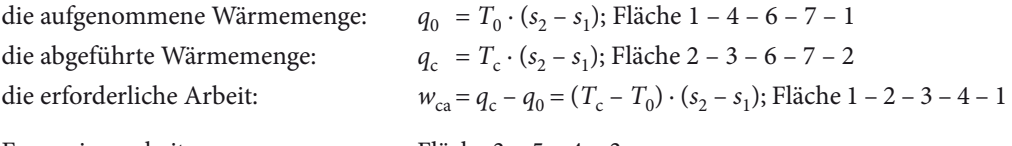

Expansionsarbeit: Fläche 3 – 5 – 4 – 3

Die Leistungsziffer  $\varepsilon_{ca}$  resultiert nun aus dem Verhältnis von Nutzen und Aufwand mit:

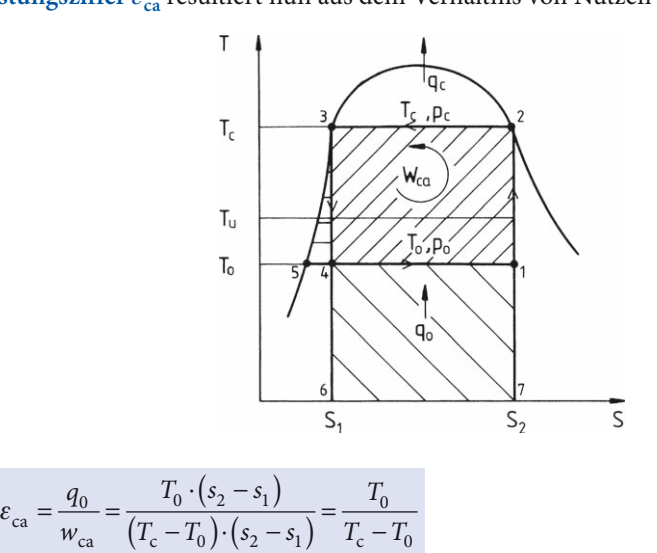

#### **5.2 Der theoretische Vergleichsprozess im T,s-Diagramm**

Der Carnot-Prozess als idealer Kreisprozess zwischen zwei Isothermen und zwei Adiabaten liefert mit  $\varepsilon_{ca}$  zwar die größte theoretische Leistungsziffer, sie ist aber nicht realisierbar, weil weder die Kompression noch die Expansion isentrop verlaufen.

Zur Veranschaulichung der realen, tatsächlichen Gegebenheiten wird die Darstellung des Kreisprozesses erweitert.

Die Drosselung vom Verflüssigungsdruck  $p_c$  auf den Verdampfungsdruck  $p_0$  erfolgt durch das Expansionsventil, wobei die Isentrope durch eine Isenthalpe ersetzt wird, weil der Drosselvorgang bei *h* = const. verläuft (Punkt  $3 \rightarrow 4$ ).

Die Verdichtung von Nassdampf ist unerwünscht, sodass der Verdichtungsbeginn auf die rechte Grenzkurve gelegt wird (von b nach 1).

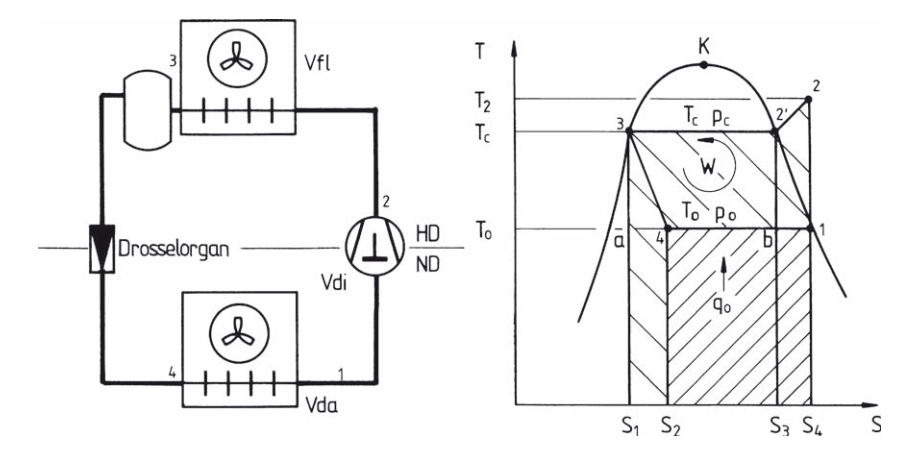

Bezogen auf 1 kg umlaufendes Kältemittel ergibt sich Folgendes:

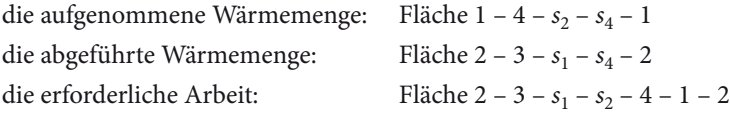

#### **5.3 Der praktische Vergleichsprozess im T,s-Diagramm**

Das nachfolgend gezeigte RI-Fließbild zeigt den Kältekreislauf mit eingebautem Sauggaswärmetauscher. Im Gegenstrom geführt, wird das verflüssigte Kältemittel unterkühlt und das Sauggas um den gleichen Enthalpiebetrag überhitzt.

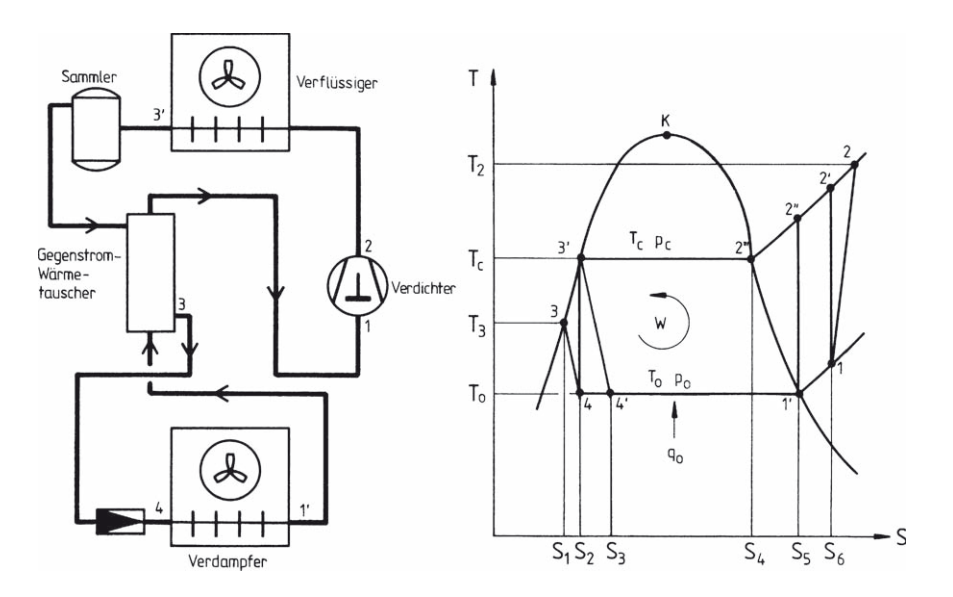

Bezogen auf 1 kg umlaufendes Kältemittel ergibt sich:

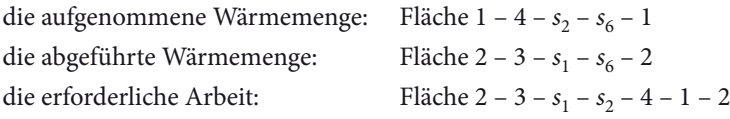

**Leistungsziffern: Kreisprozesse:**

$$
\varepsilon_{\text{ca}} = \frac{T_0}{T_{\text{c}} - T_0} = \varepsilon_{\text{max}}
$$

$$
\varepsilon_{\text{is}} = \frac{q_0}{w_{\text{is}}}
$$

$$
\varepsilon_{\text{i}} = \frac{q_0}{w_{\text{i}}}
$$

*ideal, verlustfrei; nicht kältemittelabhängig; nur von*  $T_0$  *und*  $T_c$  *bestimmt* 

 verlustbehaftet durch Drosselung; isentrope Verdichtung von trockengesättigtem Dampf

 verlustbehaftet durch Drosselung; polytrope Verdichtung von überhitztem Dampf; Kältemittelunterkühlung

#### **5.4 Darstellung des theoretischen und des praktischen Vergleichsprozesses im log p,h-Diagramm**

Das Temperatur-Entropiediagramm veranschaulicht den Kälte-Kreisprozess insofern deutlich, als die zu- bzw. abgeführten Wärmemengen als Flächen im Diagramm erscheinen.

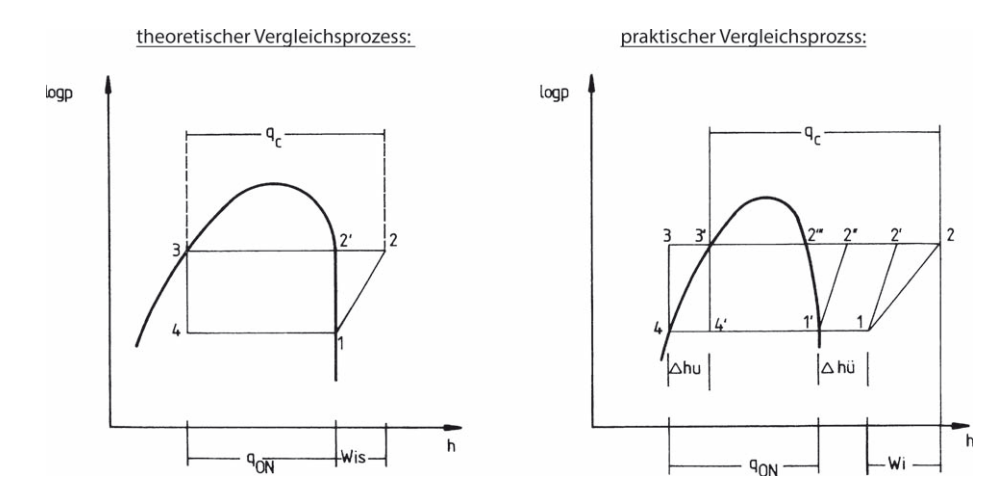

In der kältetechnischen Praxis wird aber häufig dem log *p*,*h*-Diagramm der Vorzug gegeben, weil die Werte der spezifischen Enthalpie z. B. zur Berechnung des spezifischen Nutzkältegewinns  $q_{0N} = h'_1 - h_4$  unmittelbar abgelesen werden können. Zu- bzw. abgeführte Wärmemengen erscheinen im log *p*,*h*-Diagramm als Strecken.

# **7 Tabellen zur Berechnung des Kältebedarfs**

### **7.1** Dichte $\rho$  und Wärmeleitkoeffizient $\lambda$  verschiedener Baustoffe

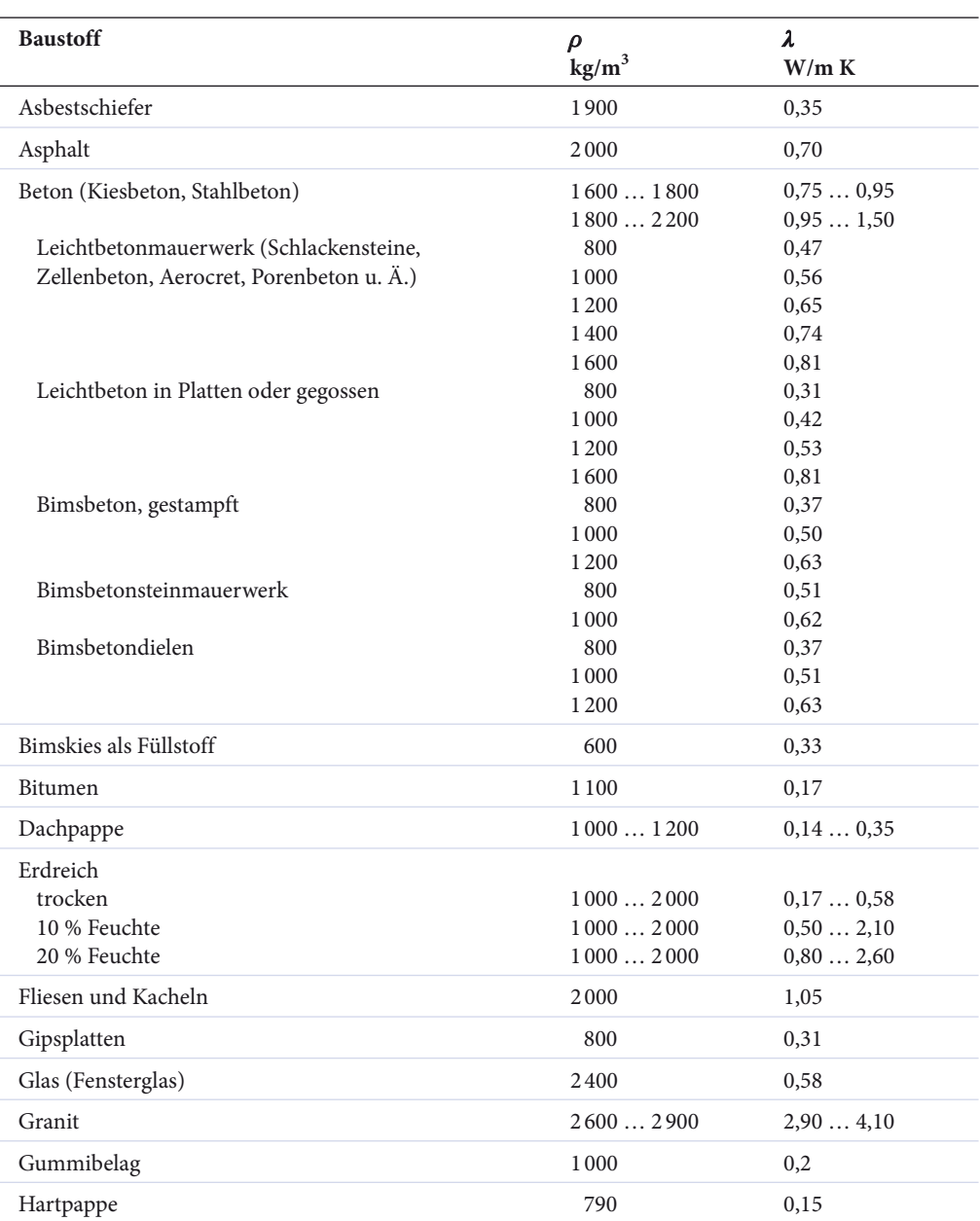

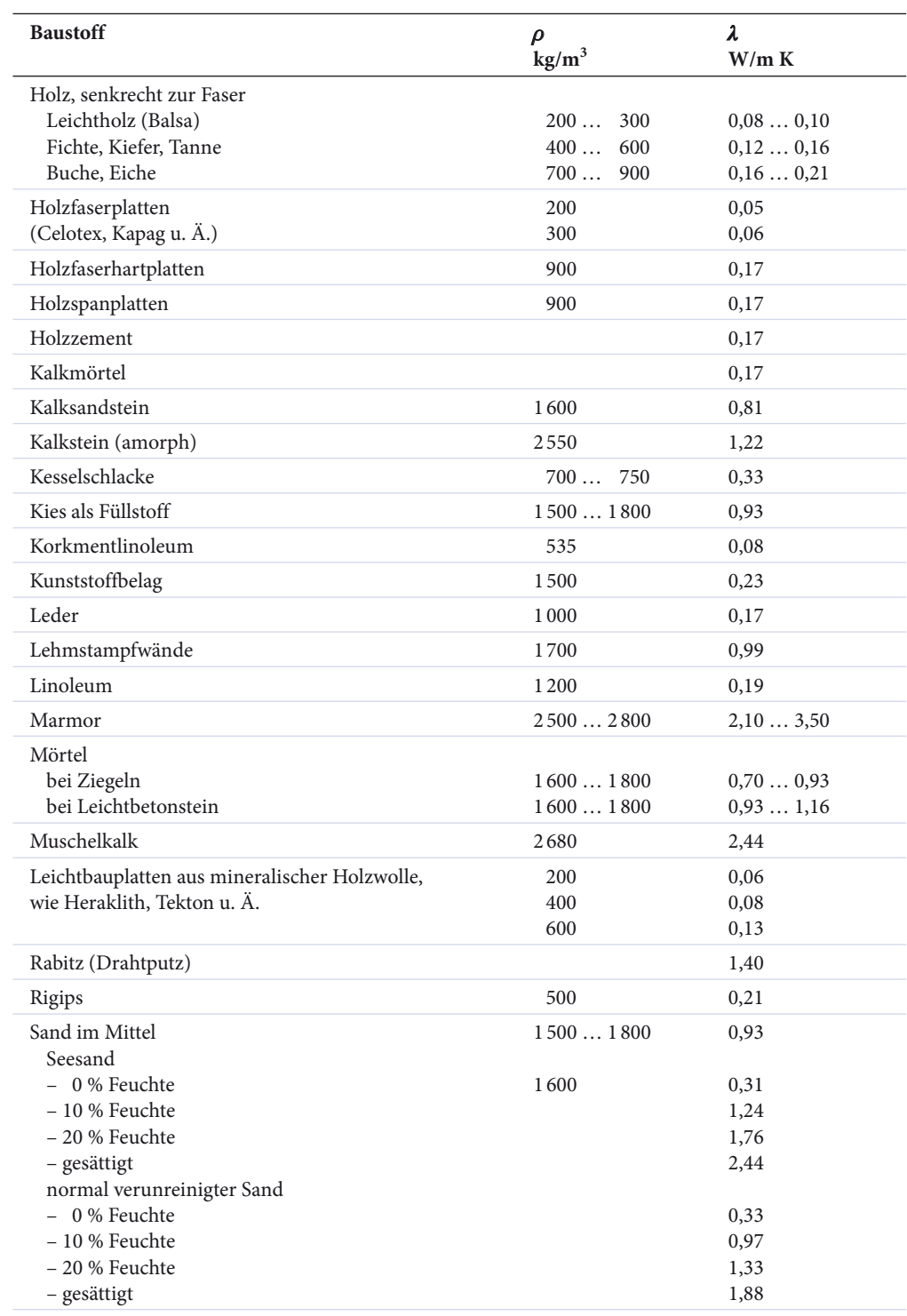

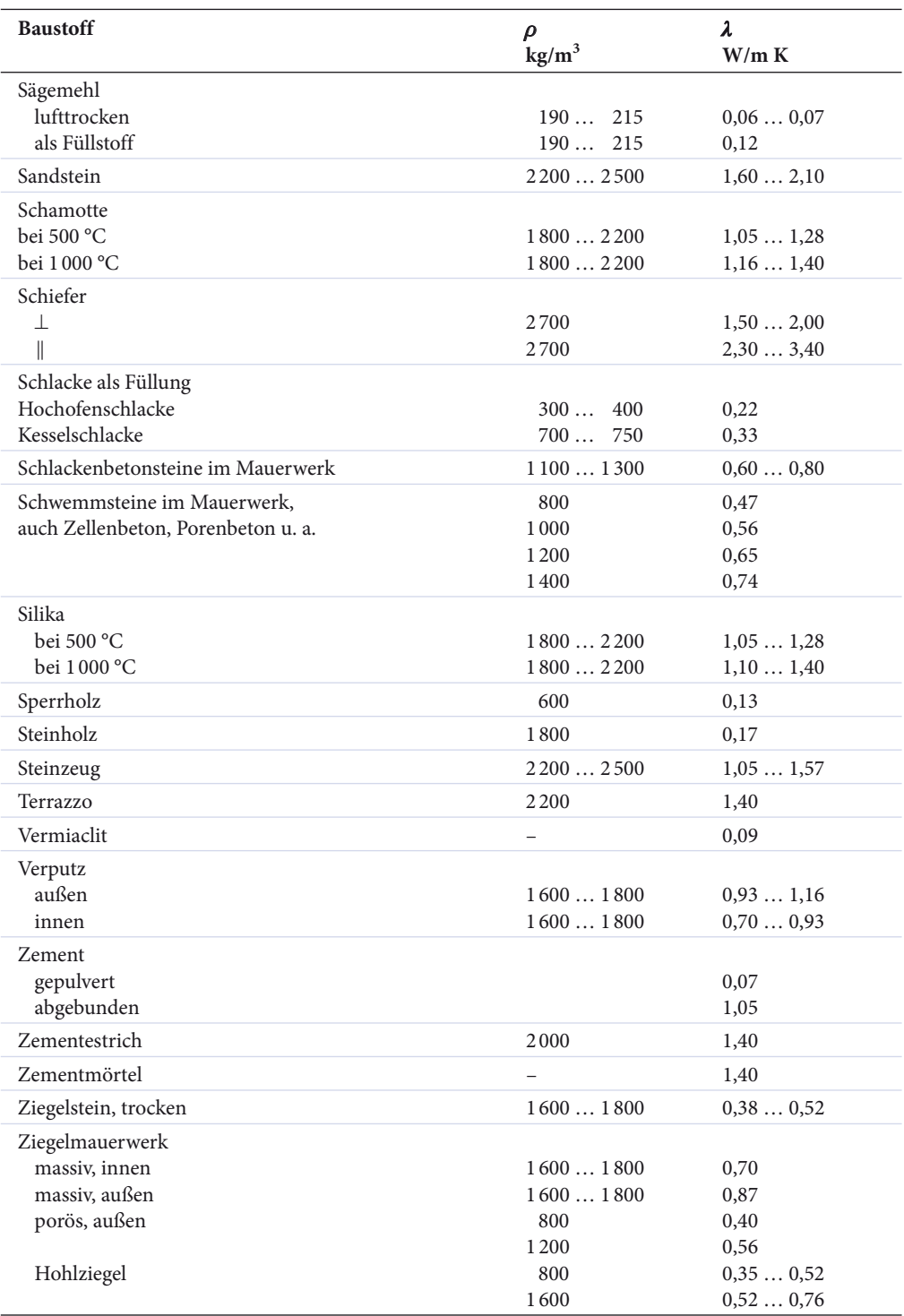